### **ADLTED 762.1 Course Outline as of Fall 2022**

## **CATALOG INFORMATION**

Full Title: Computer Operations for the Workplace 1 Last Reviewed: 11/22/2021 Dept and Nbr: ADLTED 762.1 Title: COMP OPS WRKP 1

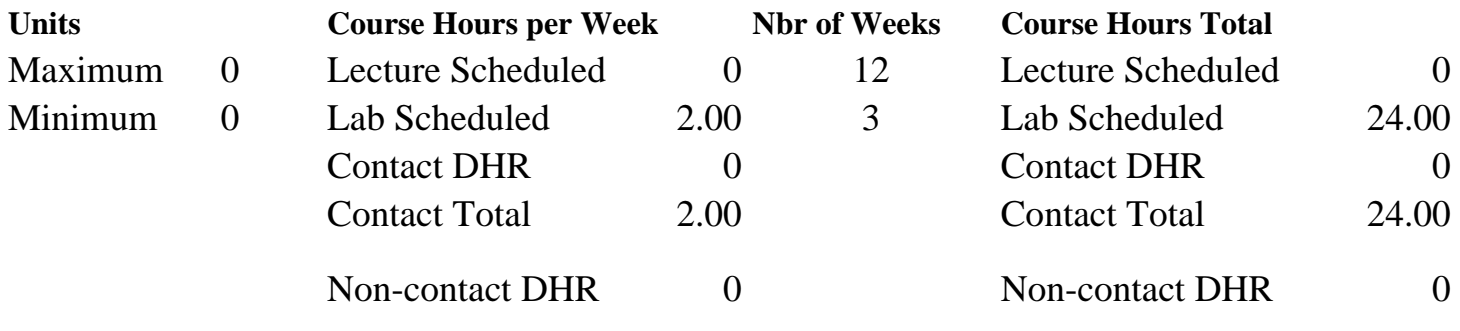

Total Out of Class Hours: 0.00 Total Student Learning Hours: 24.00

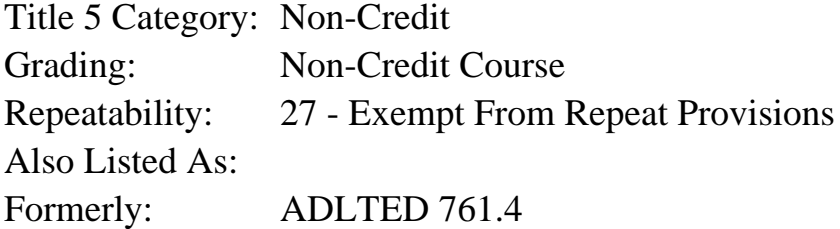

#### **Catalog Description:**

This is the first course in a 5-course series to build competency in MS Word, Excel, and PowerPoint for personal and professional use. Students will learn to create a variety of documents, format text and paragraphs, and use formatting techniques to stylize a document in Microsoft (MS) Word.

#### **Prerequisites/Corequisites:**

**Recommended Preparation:** Course Completion of ADLTED 761.3

#### **Limits on Enrollment:**

#### **Schedule of Classes Information:**

Description: This is the first course in a 5-course series to build competency in MS Word, Excel, and PowerPoint for personal and professional use. Students will learn to create a variety of documents, format text and paragraphs, and use formatting techniques to stylize a document in Microsoft (MS) Word. (Non-Credit Course) Prerequisites/Corequisites:

# **ARTICULATION, MAJOR, and CERTIFICATION INFORMATION:**

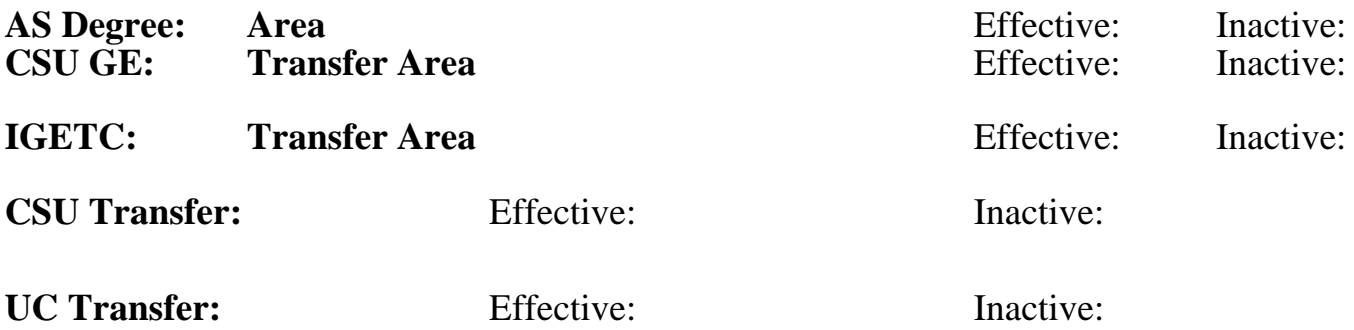

**CID:**

### **Certificate/Major Applicable:**

[Certificate Applicable Course](SR_ClassCheck.aspx?CourseKey=ADLTED762.1)

## **COURSE CONTENT**

#### **Student Learning Outcomes:**

At the conclusion of this course, the student should be able to:

- 1. Create a variety of documents in MS Word
- 2. Format text in MS Word
- 3. Apply formatting techniques to stylize MS Word document

### **Objectives:**

At the conclusion of this course, the student should be able to:

- 1. Format text: font, size, and color
- 2. Change text alignment and adjust line and paragraph spacing
- 3. Insert and modify bulleted and numbered lists
- 4. Customize page orientation, paper size and page margins
- 5. Change the language of a document and run a spelling and grammar check
- 6. Create and edit headers and footers

### **Topics and Scope:**

- I. Format Text
	- A. Change font, font size, and font color
	- B. Use the Bold, Italic, and Underline commands
	- C. Change text case
	- D. Highlight text

## II. Text Alignment and Line and Paragraph Spacing

- A. Change text alignment
- B. Format line spacing
- C. Format paragraph spacing

III. Bulleted and Numbered Lists

- A. Create a bulleted list
- B. Create a numbered list
- C. Restart a numbered list
- D. Customize bullet points
- E. Change the bullet point color

#### IV. Page Orientation, Paper Size, and Page Margins

- A. Change page orientation
- B. Change page size
- C. Use a custom page size
- D. Format page margins

#### V. Change the Language and Run a Spelling and Grammar Check

- A. Change the language
- B. Run a spelling and grammar check
- VI. Headers and Footers
	- A. Create headers and footers
	- B. Edit headers and footers
	- C. Add page numbers

#### **Assignment:**

- 1. Create documents utilizing:
	- A. Use formatted text (2-4)
	- B. Text alignment and line and paragraph spacing (1-3)
	- C. Bulleted and Numbered List(s) (1-2)
	- D. Page orientation, paper size and page margins (1-3)
	- E. Change the language and run spelling and grammar check (1-2)
	- F. Headers and footers (2-4)
- 2. Summative demonstration of skill attainment (1)

### **Methods of Evaluation/Basis of Grade:**

**Writing:** Assessment tools that demonstrate writing skills and/or require students to select, organize and explain ideas in writing.

None Writing  $0 - 0\%$  $0 - 0\%$ 

**Problem Solving:** Assessment tools, other than exams, that demonstrate competence in computational or noncomputational problem solving skills.

**Skill Demonstrations:** All skill-based and physical demonstrations used for assessment purposes including skill performance exams.

None Problem solving and the Problem solving problem solving and the Problem solving problem solving  $0 - 0\%$  $0 - 0\%$ 

Create, edit, and format a variety of documents in MS Word; summative demonstration of skill attainment

**Exams:** All forms of formal testing, other than skill performance exams.

**Other:** Includes any assessment tools that do not logically fit into the above categories.

Attendance and participation

## **Representative Textbooks and Materials:**

Instructor and department prepared materials

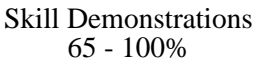

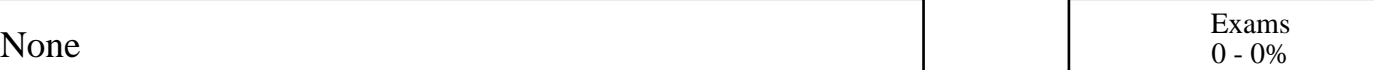

Other Category<br> $0 - 35%$